# **VĒSTURE**

### **(augstākais mācību satura apguves līmenis) Centralizētais eksāmens**

#### **19.jūnijs plkst. 10.00**

### **Eksāmena saturs**

Eksāmenam ir viens variants.

Skolēniem jāveic 6 uzdevumi 1. daļā, 1 uzdevums 2. daļā, 2 uzdevumi 3. daļā un 3 uzdevumi 4.daļā.

#### **Eksāmena materiāli**

Skolēnam 1 A3 formāta darba lapa un 1 A4 formāta atbilžu lapa 1. daļai, 1 A4 formāta darba lapa un 1 A4 formāta atbilžu lapa 2. daļai, 1 A4 formāta darba lapa un 1 A4 formāta atbilžu lapa 3. daļai, 1 A4 formāta darba lapa un 1 A4 formāta atbilžu lapa 4.daļai

### **Eksāmena rakstu daļas norise\***

Izglītojamajiem un personām, kuras piedalās eksāmena nodrošināšanā, jāievēro Izglītības likuma 58.pants: "Vecāku (personu, kas realizē aizgādību) pienākumi. (1) Vecākiem (personām, kas realizē aizgādību) ir pienākums: 4) informēt izglītības iestādes vadītāju par bērna veselības stāvokli un citiem apstākļiem, ja tiem var būt nozīme mācību procesā.

**\* Iespējamas izmaiņas. Lūgums dienu pirms eksāmena norises** [VISPĀRĒJĀS izglītības](https://atbalsts.refined.site/space/VPS/195919887/VISP%C4%80REJ%C4%80S+izgl%C4%ABt%C4%ABbas+parbaud%C4%ABjumi)  pārbaudījumi - VPS - [VISC atbalsts \(refined.site\)](https://atbalsts.refined.site/space/VPS/195919887/VISP%C4%80REJ%C4%80S+izgl%C4%ABt%C4%ABbas+parbaud%C4%ABjumi) **pārbaudīt, vai nav veiktas izmaiņas!**

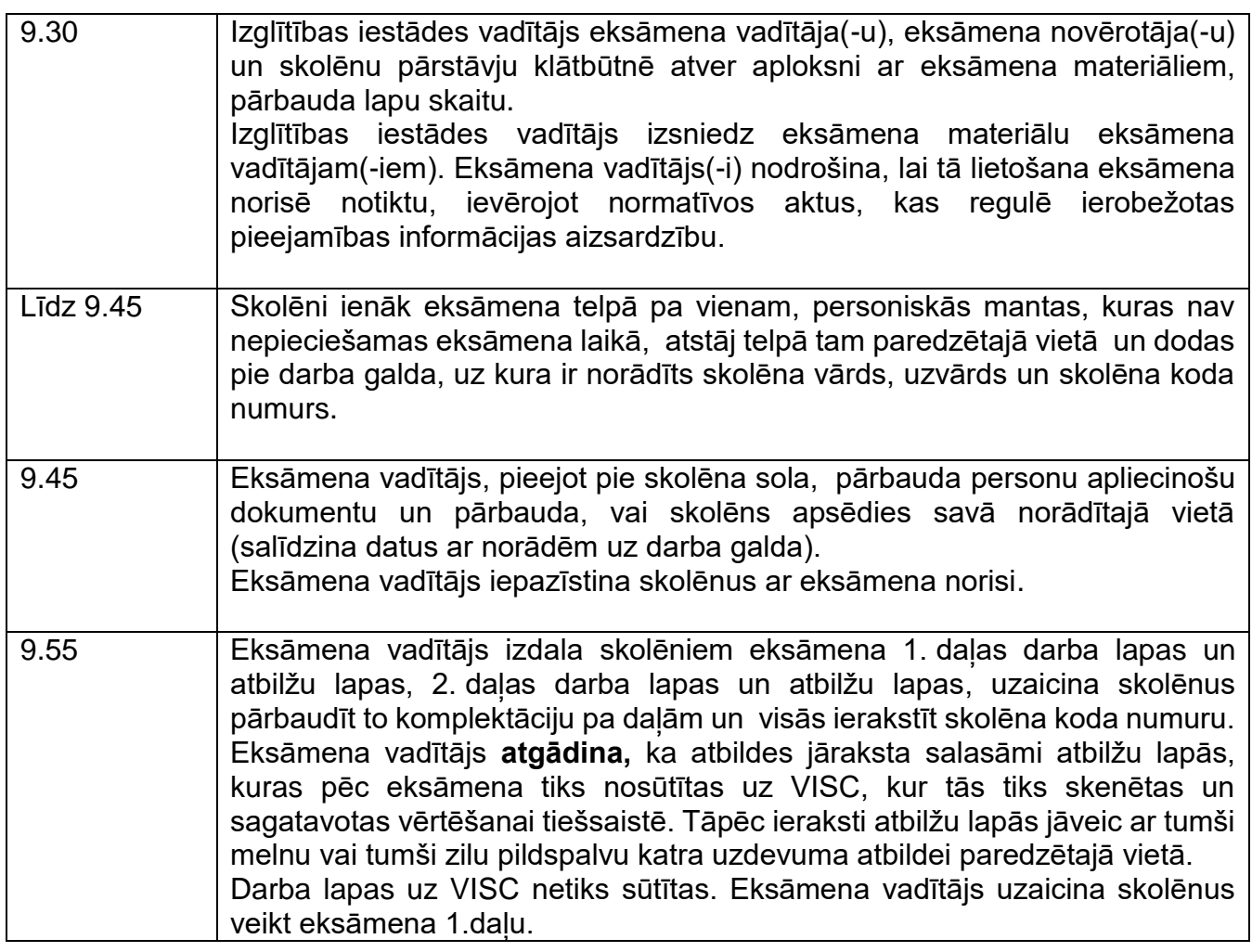

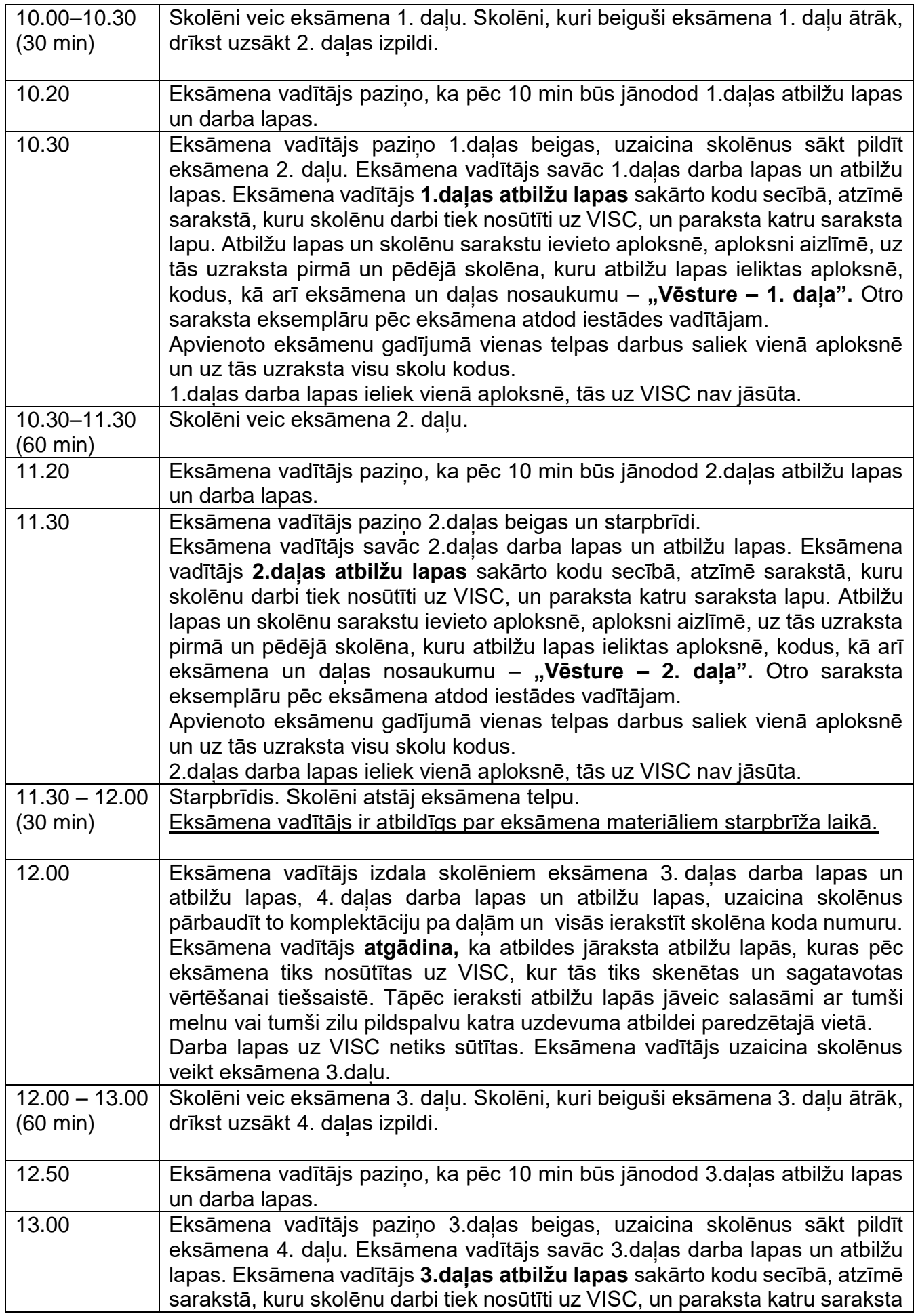

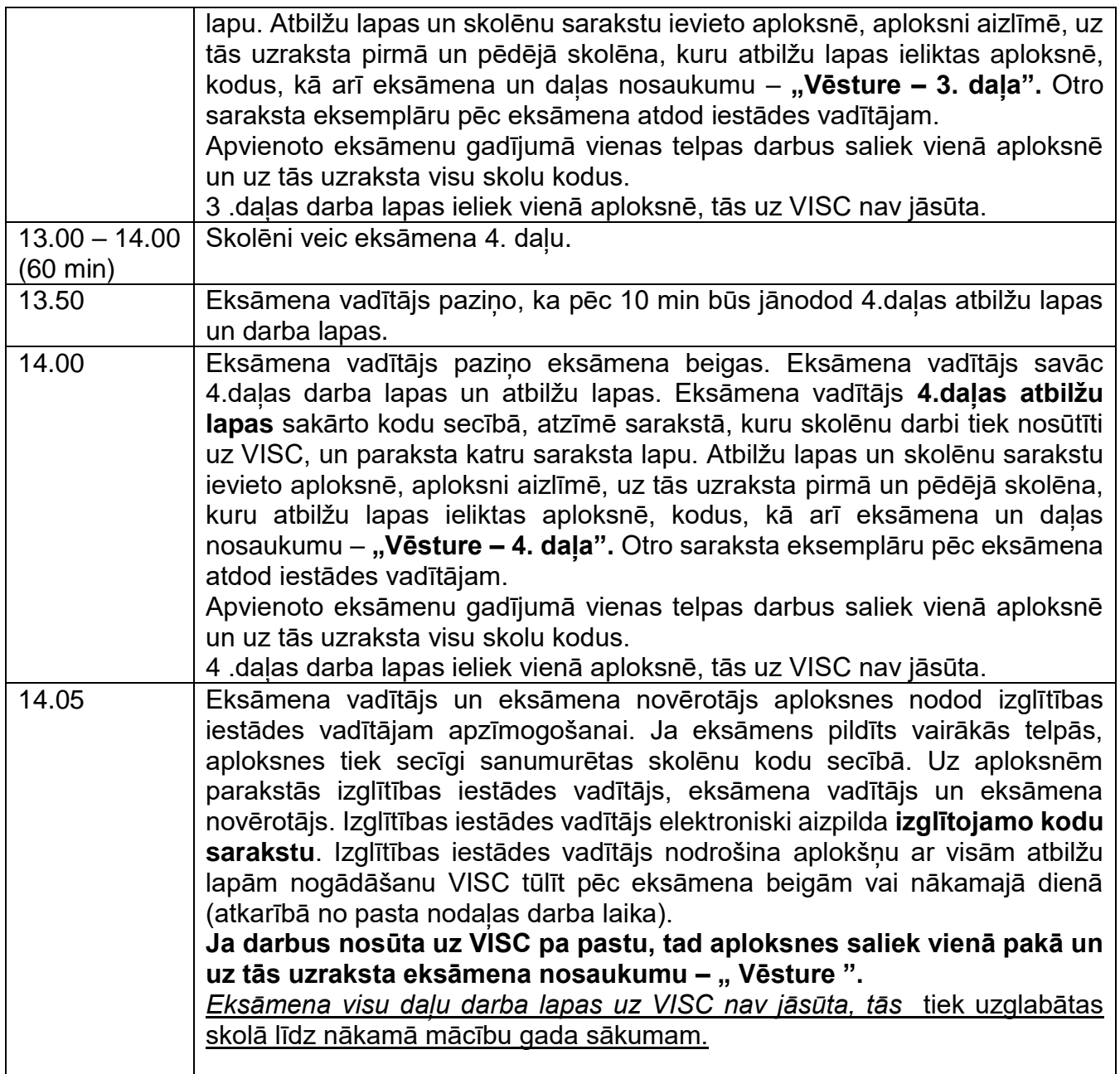

- Darbu izpilda ar tumši zilu vai melnu pildspalvu.
- Drīkst izmantot tikai attiecīgajā valsts pārbaudes darba programmā norādītos palīglīdzekļus.
- Eksāmena laikā atļauts lietot līdzpaņemto ūdeni, personiskos dezinfekcijas līdzekļus.
- Pie izglītojamajiem un personām, kuras piedalās eksāmena nodrošināšanā, **no brīža, kad viņiem ir pieejams eksāmena materiāls, līdz eksāmena norises beigām**  nedrīkst atrasties ierīces (planšetdators, piezīmjdators, viedtālrunis, viedpulkstenis u. c. saziņas un informācijas apmaiņas līdzekļi), kuras nav paredzētas Valsts pārbaudes darbu norises darbību laikos.

## **VĒSTURE**

**(augstākais mācību satura apguves līmenis)**

### **Centralizētais eksāmens**

Skolēnam ar speciālām vajadzībām, kuram ir Valsts pedagoģiski medicīniskās komisijas vai pašvaldības pedagoģiski medicīniskās komisijas atzinums par atbilstošas izglītības programmas īstenošanu vai pedagoģiski medicīniskās komisijas, logopēda, skolotāja logopēda, speciālā pedagoga, izglītības vai klīniskā psihologa atzinums par izglītojamam nepieciešamajiem atbalsta pasākumiem mācību procesa un valsts pārbaudes darbu laikā.

### **19.jūnijs plkst. 10.00**

### **Eksāmena saturs**

Eksāmenam ir viens variants.

Skolēniem jāveic 6 uzdevumi 1. daļā, 1 uzdevums 2. daļā, 2 uzdevum1 3. daļā un 3 uzdevumi 4.daļā.

### **Eksāmena materiāli**

Skolēnam 1 A3 formāta darba lapa un 1 A4 formāta atbilžu lapa 1. daļai, 1 A4 formāta darba lapa un 1 A4 formāta atbilžu lapa 2. daļai, 1 A4 formāta darba lapa un 1 A4 formāta atbilžu lapa 3. daļai, 1 A4 formāta darba lapa un 1 A4 formāta atbilžu lapa 4.daļai

### **Eksāmena rakstu daļas norise\***

Izglītojamajiem un personām, kuras piedalās eksāmena nodrošināšanā, jāievēro Izglītības likuma 58.pants: "Vecāku (personu, kas realizē aizgādību) pienākumi. (1) Vecākiem (personām, kas realizē aizgādību) ir pienākums: 4) informēt izglītības iestādes vadītāju par bērna veselības stāvokli un citiem apstākļiem, ja tiem var būt nozīme mācību procesā.

**\* Iespējamas izmaiņas. Lūgums dienu pirms eksāmena norises** [VISPĀRĒJĀS izglītības](https://atbalsts.refined.site/space/VPS/195919887/VISP%C4%80REJ%C4%80S+izgl%C4%ABt%C4%ABbas+parbaud%C4%ABjumi)  pārbaudījumi - VPS - [VISC atbalsts \(refined.site\)](https://atbalsts.refined.site/space/VPS/195919887/VISP%C4%80REJ%C4%80S+izgl%C4%ABt%C4%ABbas+parbaud%C4%ABjumi) **pārbaudīt, vai nav veiktas izmaiņas!**

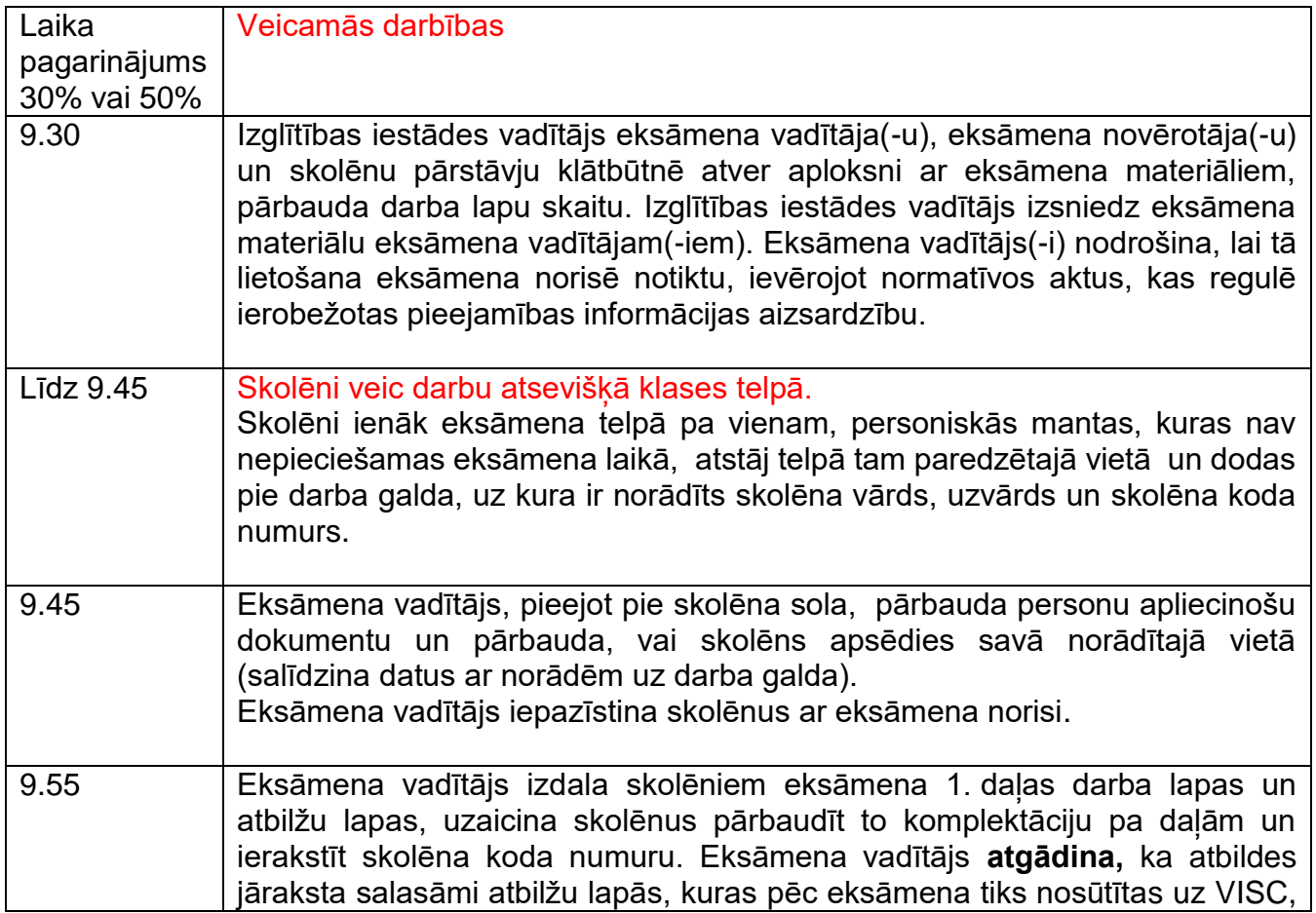

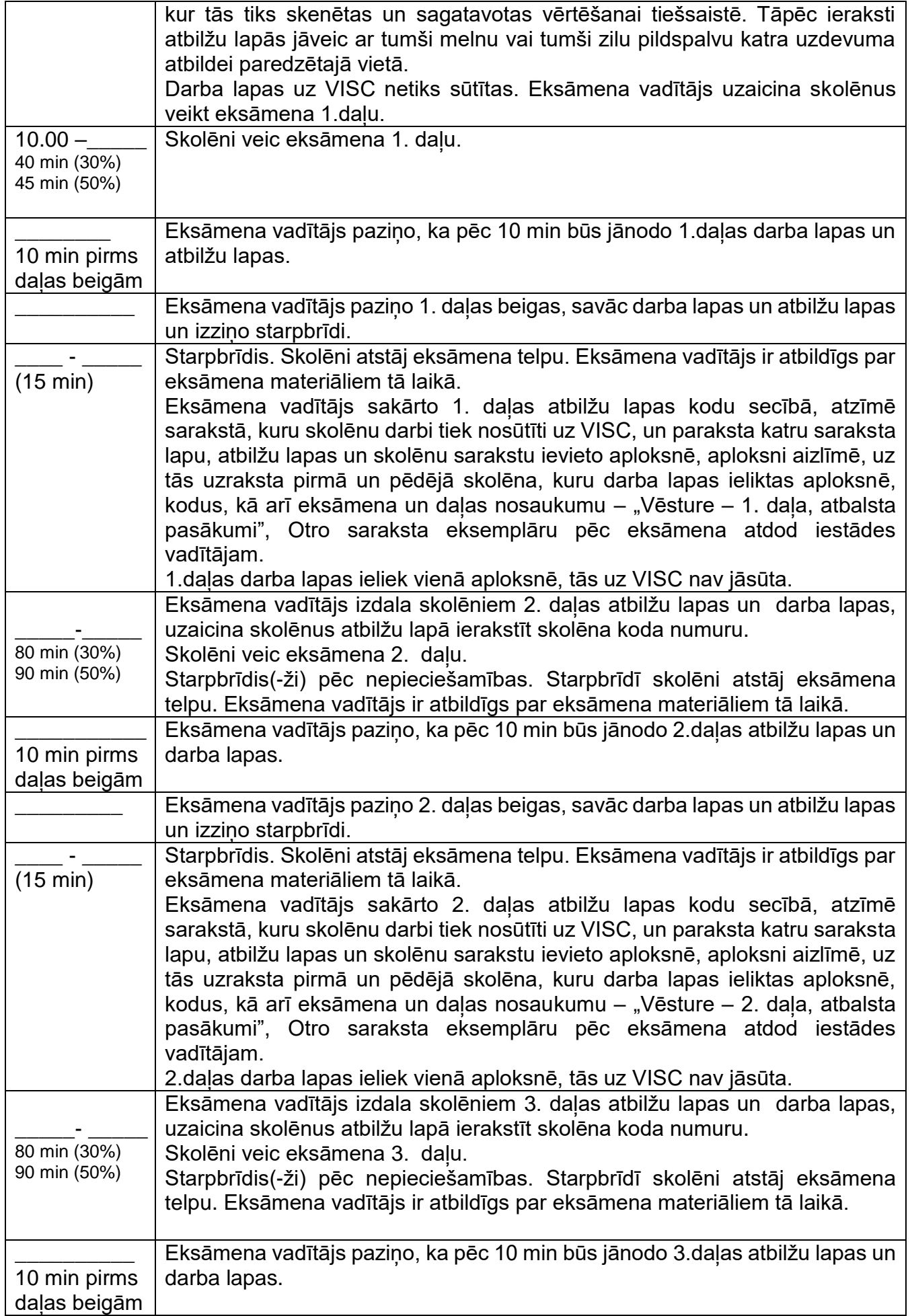

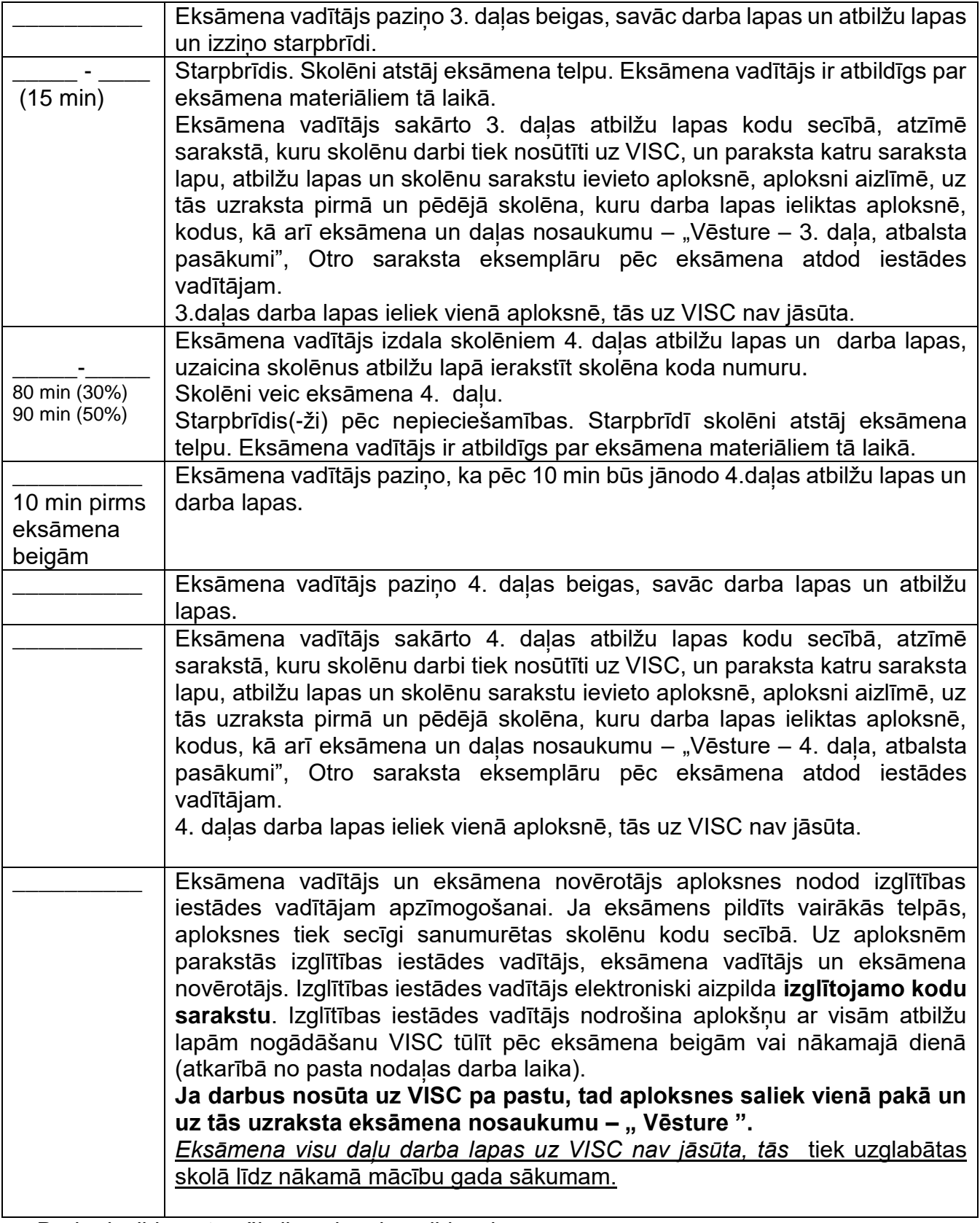

Darbu izpilda ar tumši zilu vai melnu pildspalvu.

- Drīkst izmantot tikai attiecīgajā valsts pārbaudes darba programmā un izglītības iestādes VPS reģistrētos palīglīdzekļus.
- Eksāmena laikā atļauts lietot līdzpaņemto ūdeni.
- Pie izglītojamajiem un personām, kuras piedalās eksāmena nodrošināšanā, no brīža, kad viņiem ir pieejams eksāmena materiāls, līdz eksāmena norises beigām nedrīkst atrasties ierīces (planšetdators, piezīmjdators, viedtālrunis, viedpulkstenis u. c. saziņas un

informācijas apmaiņas līdzekļi), kuras nav paredzētas Valsts pārbaudes darbu norises darbību laikos.